, tushu007.com

## <<ADOBE INDESIGN CS3 >>

<<ADOBE INDESIGN CS3

- 13 ISBN 9787115190925
- 10 ISBN 7115190925

出版时间:2009-2

Adobe DDC

页数:272

PDF

http://www.tushu007.com

# <<ADOBE INDESIGN CS3

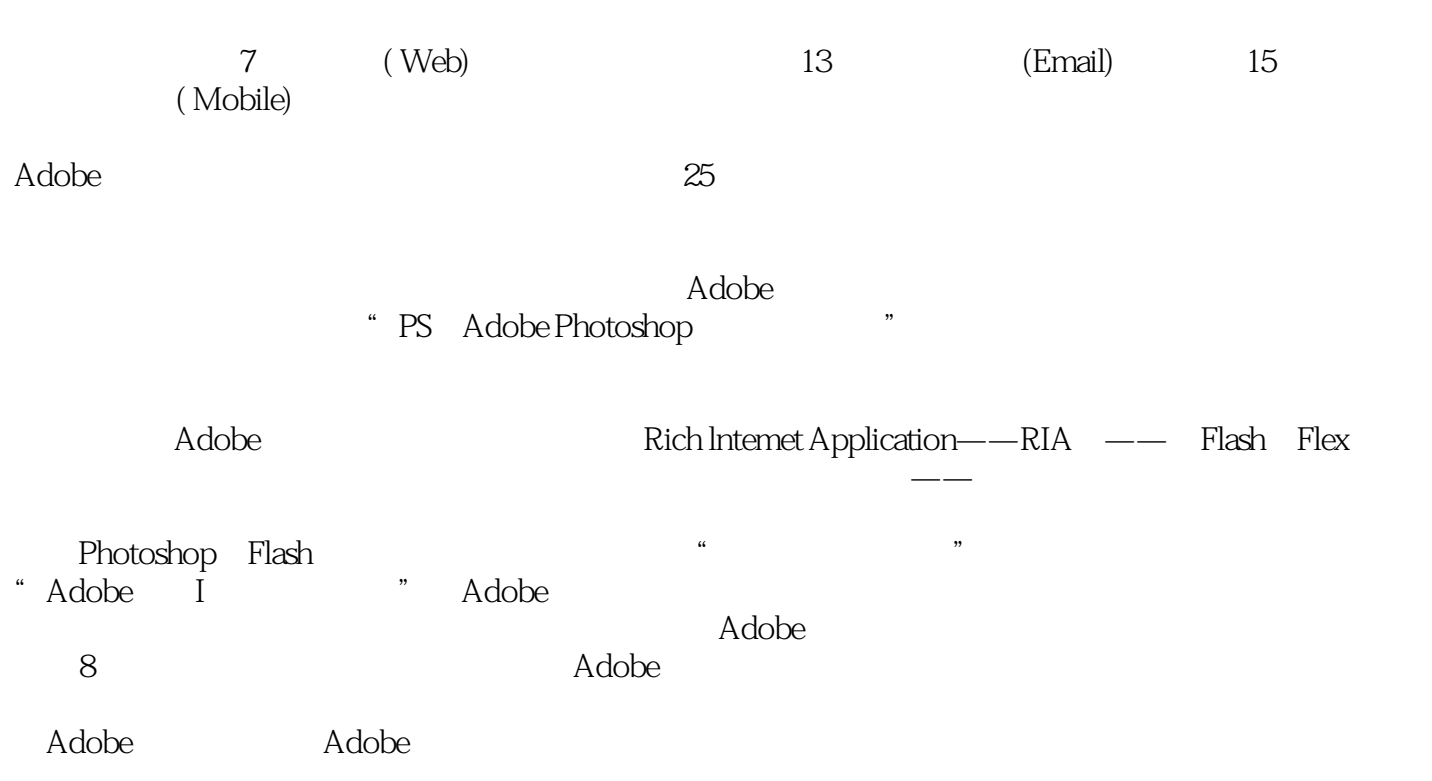

, tushu007.com

#### $,$  tushu007.com <<ADOBE INDESIGN CS3 >>

adobe a member and acade according to Adobe InDesign CS3 and the Adobe InDesign CS3 and Adobe InDesign CS3 Adobe InDesign CS3 andobe a control and adobe the Adobe Adobe (ACPE) Adobe  $ACCD$ 

*Page 3*

# <<ADOBE INDESIGN CS3

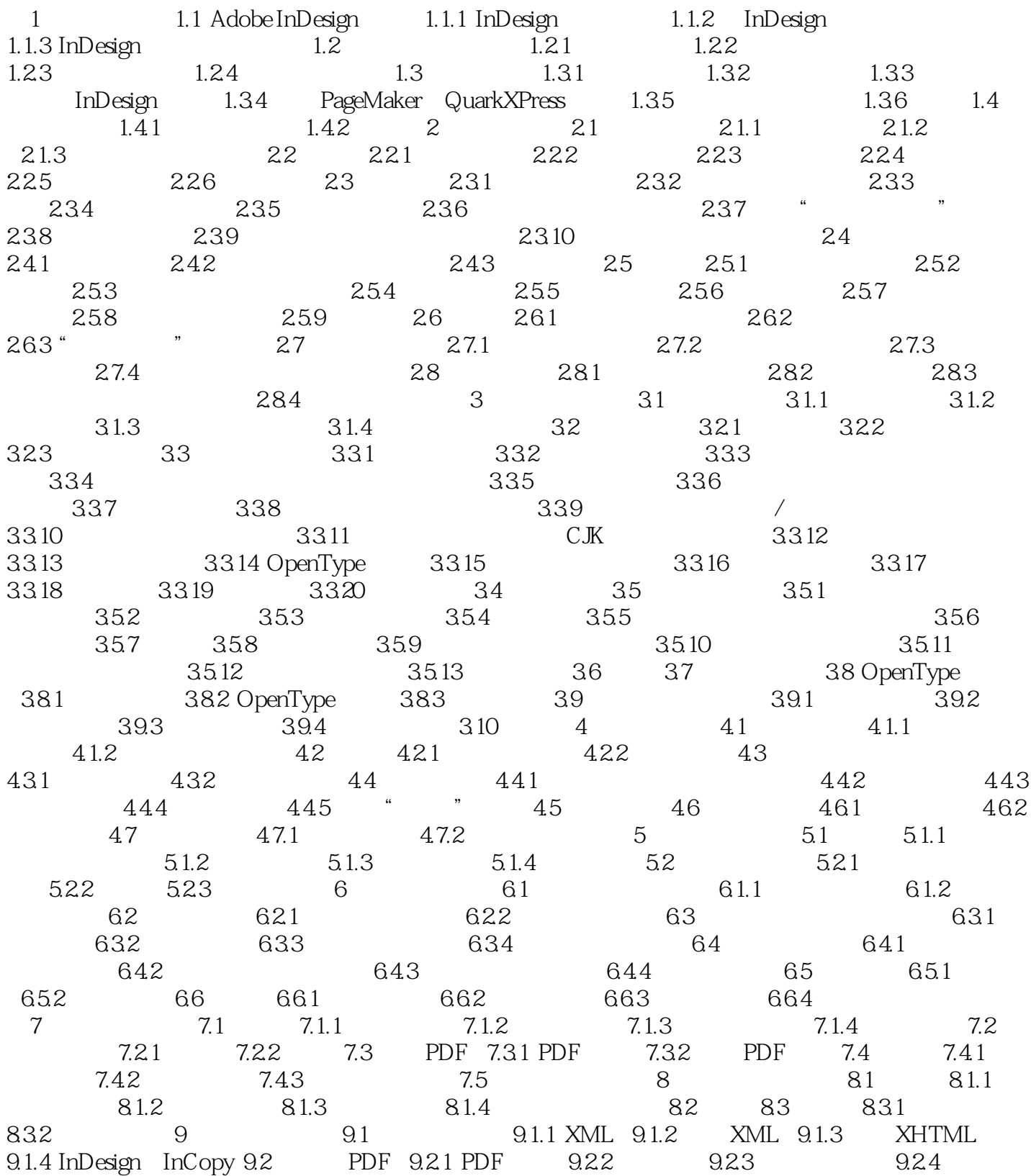

# <<ADOBE INDESIGN CS3

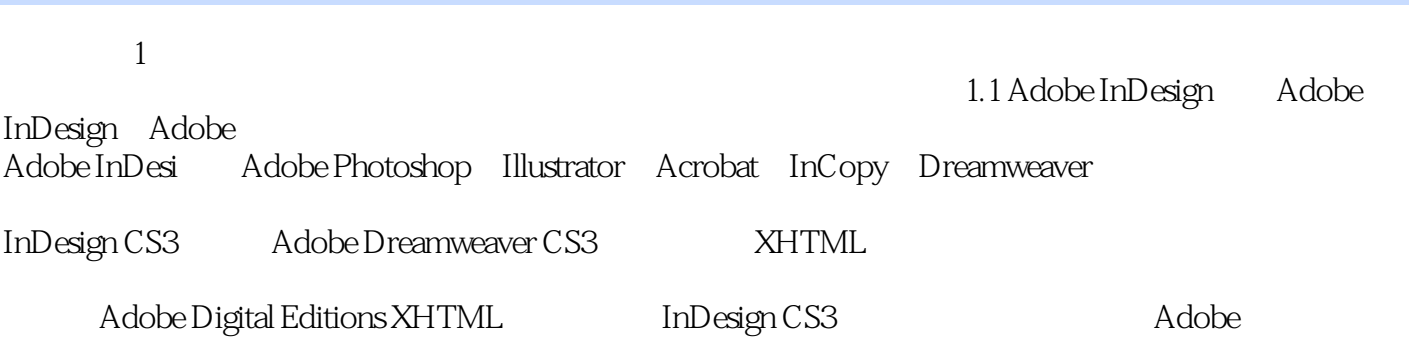

, tushu007.com

InDesign CS3

……

#### $,$  tushu007.com

## <<ADOBE INDESIGN CS3 >>

ADOBE INDESIGN CS3

## $,$  tushu007.com

# <<ADOBE INDESIGN CS3

本站所提供下载的PDF图书仅提供预览和简介,请支持正版图书。

更多资源请访问:http://www.tushu007.com